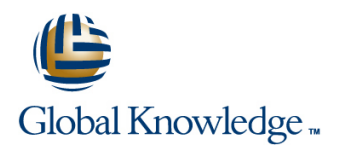

# **Oracle SQL**

**Duration: 3 Days Course Code: OSP Delivery Method: Virtual Learning**

#### Overview:

The Oracle SQL course is designed to give delegates practical experience in writing SQL statements and scripts using Oracle SQL. The basic SELECT statement, the use of SQL functions and the basic table and view handling statements are introduced. Versions supported 11gR2,12cR2,18c,19c.

#### Virtual Learning

This interactive training can be taken from any location, your office or home and is delivered by a trainer. This training does not have any delegates in the class with the instructor, since all delegates are virtually connected. Virtual delegates do not travel to this course, Global Knowledge will send you all the information needed before the start of the course and you can test the logins.

### Target Audience:

Anyone who needs to use and understand Oracle SQL to query and update data in an Oracle database.

#### Objectives:

■ To provide the skills needed to query and update data held in an Oracle Relational Database.

#### Prerequisites:

There are no formal pre-requisites for the Oracle SQL course,although an understanding of databases and exposure to information technology in general would be useful.

#### Follow-on-Courses:

- Oracle PL/SQL (OPI)
- Oracle SQL Advanced (OSA)
- Oracle 19c SQL Performance Tuning (O19CSPT)
- **Oracle Database 19c Administration (O19CDBA)**

# Content:

Oracle SQL Training Course Course Contents Session 6: JOINING TABLES Session 12: MANAGING DATA - DAY 1 line line

Session 1: RELATIONAL DATABASE **Table Aliases** Deleting Rows **CONCEPTS CONCEPTS Outer Joins CONCEPTS Definition CONCEPTS** 

- **Notative and Oracle Database ANSI Standard Joins Commit and Rollback ANSI Standard Joins** Commit and Rollback
- **Relational Database Structures Savepoints** Savepoints Savepoints Savepoints Savepoints Savepoints Savepoints Savepoints Savepoints Savepoints Savepoints Savepoints Savepoints Savepoints Savepoints Savepoints Savepoints Sa
- 
- 
- $\blacksquare$  Data Types
- 

## Session 2: USING SQL\*PLUS Set Operators Session 2: USING SQL\*PLUS Set Operators Set Operators Set Operators Set Operators Set Operators Set Operators Set Operators Set Operators Set Operators Set Operators Set Operators Se

- 
- 
- **Entering and Executing SQL Statements** Recovering Dropped Tables Recovering Dropped Tables
- The SQL\*Plus Command Line History | Session 8: NUMERIC,CHARACTER AND | Copying Tables
- **Example 3 Editing SQL Statements DATE FUNCTIONS**
- 
- Creating,Editing and Executing SQL Files |■ Function Types | VIEWS | VIEWS
- 

### Session 3: USING SQL DEVELOPER **Dropping Indexes** Character Functions **Dropping Indexes**

- 
- **Starting SQL Developer Contains a starting SQL Developer** Dropping Views
- 
- 
- **SQL Worksheet Line Session 15: MANAGING SEQUENCES AND**
- 

#### Session 4: RETRIEVING DATA WITH THE The DECODE Function The Theory of The Decome Create a Sequence SELECT STATEMENT **CASE Expressions** View Sequence Details

- The SELECT Statement List Synonyms List Synonyms List Synonyms
- 
- $\blacksquare$  Conditions and the WHERE Clause
- 
- 
- 
- **Column Aliases**
- 
- **Precedence of Operators**
- 

#### Session 5: AGGREGATE FUNCTIONS Top-N Queries

- Overview of Built In Aggregate Functions Multi Column Subqueries
- The GROUP BY Clause Correlated Subqueries
- **The HAVING Clause** Subquery Rules

- **If** Overview of Table Joins **Inserting Rows**
- 
- 
- 
- 
- 

### Tables, Rows and Columns Session 7: BASIC SUBQUERIES AND SET Commits and Constraints<br>Indexes Primary Keys and Foreign Keys OPERATORS **Indexes, Primary Keys and Foreign Keys COPERATORS Amending Data in SQL Developer Amending Data in SQL Developer**

- 
- **Basic Subqueries**
- 
- $\blacksquare$  The Union, Intersect and Minus Operators  $\blacksquare$  Specifying Constraints ■ What is SQL\*Plus **Notation Constraints** Oracle SQL Training Course Course **Altering Tables,Columns and Constraints** ■ Getting Started Contents - DAY 2 Dropping Tables,Columns and Constraints

- 
- The SQLcl Utility Internal Line of Laborator Using the Table dual to try out Functions
	- Numeric Functions Creating Indexes
	-
	- **line String Concatenation** Listing Indexes
- **NAT What is Oracle SQL Developer** Date Arithmetic and Date Functions **Date Arithmetic and Date Functions** Creating and Using Views

#### **Configure a Connection** Session 9: CONVERSION AND **Listing Views** ■ Navigation Tabs MISCELLANEOUS FUNCTIONS

- **Details and Conversion Functions** Conversion Functions **CONVERSIONS** SYNONYMS
	- $\blacksquare$  The NVL and NVL2 Functions
	-
	-
	- **If** The COALESCE and NULLIF Functions **Create a Synonym**

## $\blacksquare$  The SELECT and FROM Clauses  $\blacksquare$  Session 10: SQL PARAMETERS

- Other Conditional Operators Command Line Substitution Parameters
- **Logical Operators** The Accept Command
- The ORDER BY Clause The Define and Undefine Commands

#### **Arithmetic Expressions** Session 11: COMPLEX SUBQUERIES

- Markup CSV Subqueries Usage
	- **In-Line Views**
	-
	- $\blacksquare$  Subqueries with Joins
	-
	-
	-
	- Using the ANY, ALL and SOME Operators Oracle SQL Training Course Course Contents - DAY 3

OSP www.globalknowledge.com/en-gb/ info@globalknowledge.co.uk 01189 123456

- 
- Inner Joins Updating Rows
	-
	-
	- **line Self Joins Control** Control Control Control Control Control
		-
		-
		-
		-

#### The Data Dictionary Overview of Subqueries Session 13: MANAGING TABLES

- 
- 
- 
- 
- 
- 

■ The login.sql File line Session 14: MANAGING INDEXES AND

- 
- 
- 
- 

# Further Information:

For More information, or to book your course, please call us on Head Office 01189 123456 / Northern Office 0113 242 5931

info@globalknowledge.co.uk

[www.globalknowledge.com/en-gb/](http://www.globalknowledge.com/en-gb/)

Global Knowledge, Mulberry Business Park, Fishponds Road, Wokingham Berkshire RG41 2GY UK